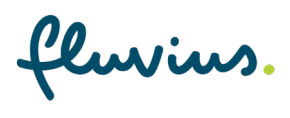

## **Hoe koppel ik mijn groenestroomdossier aan Mijn Fluvius?**

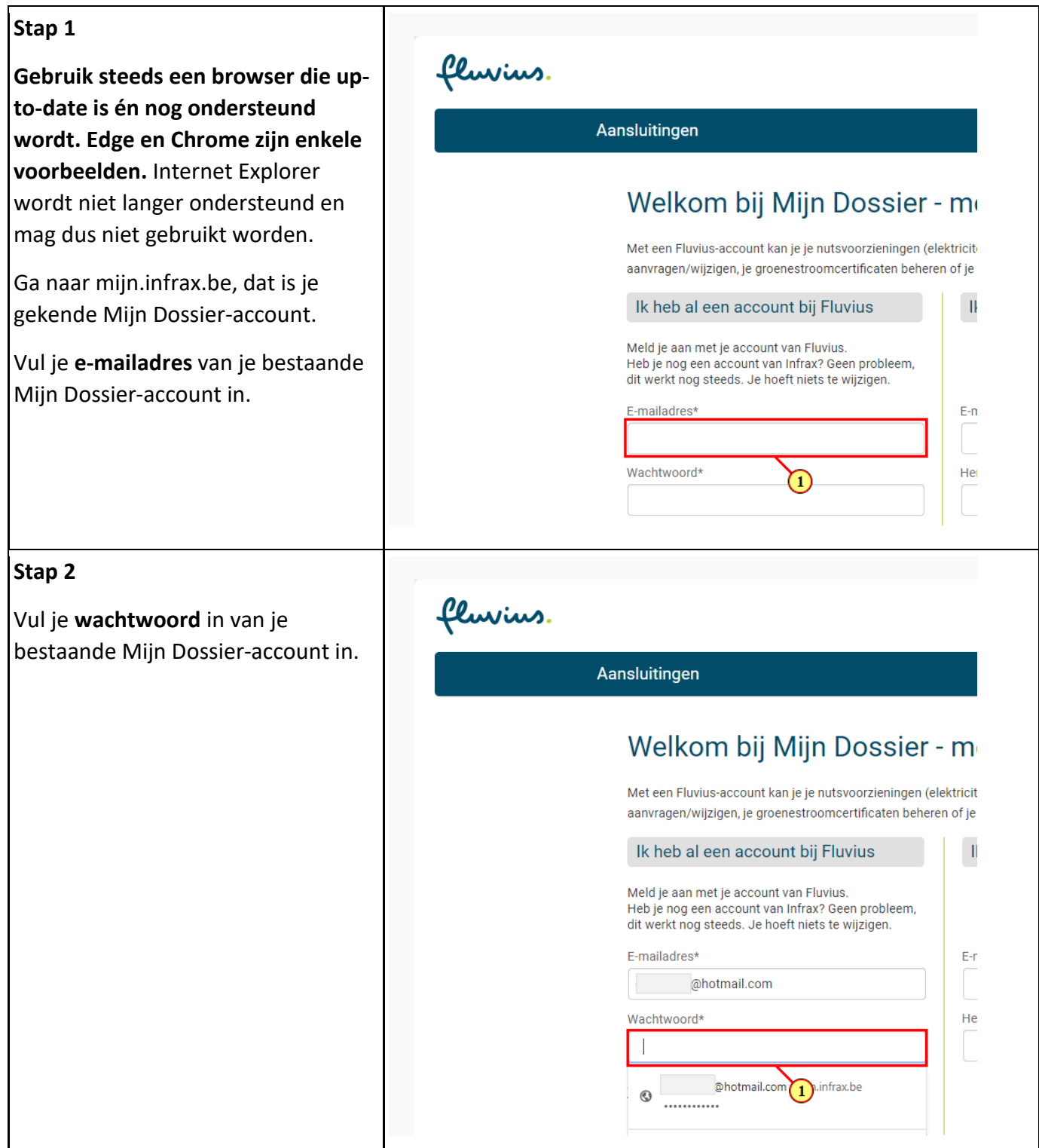

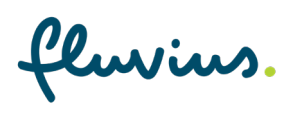

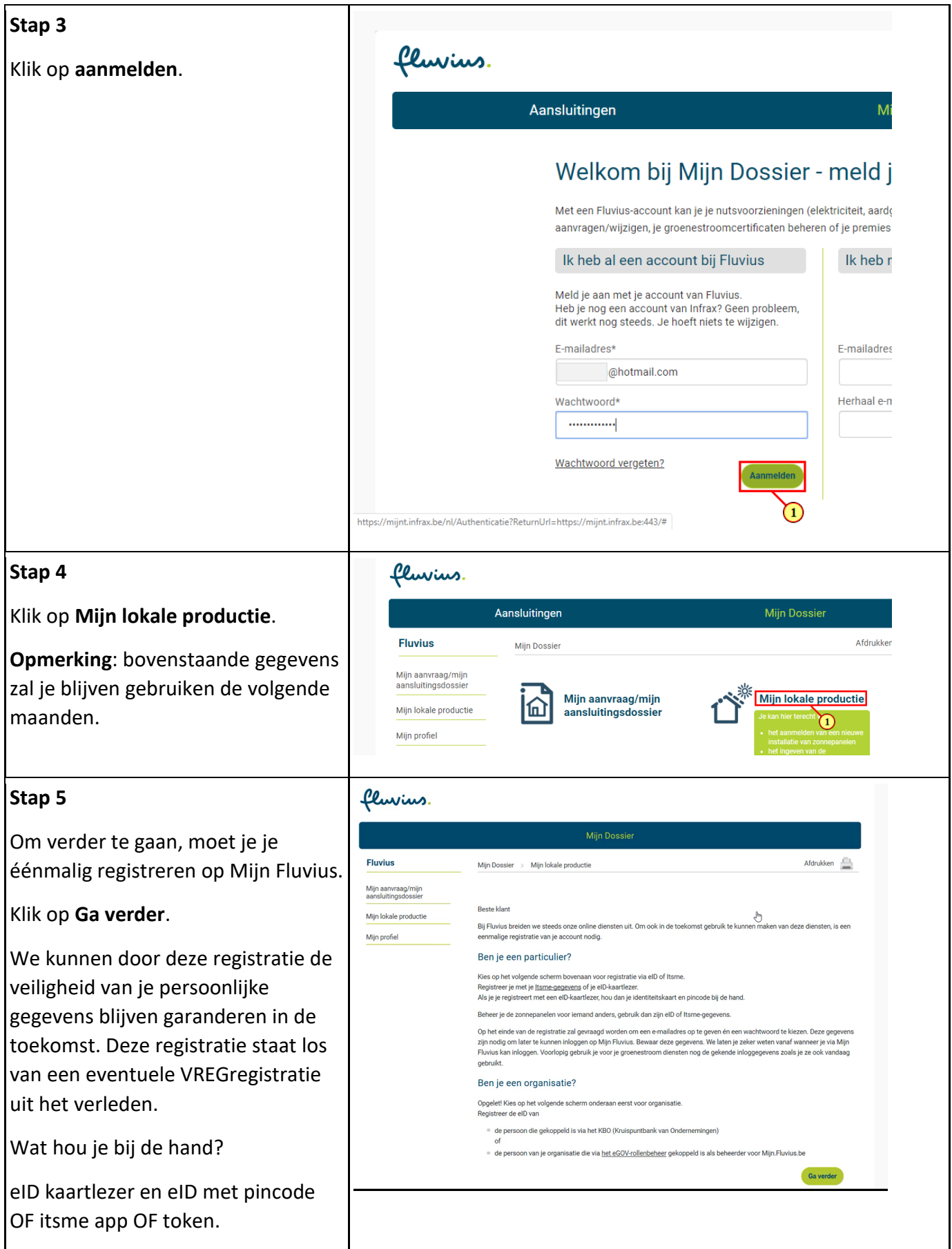

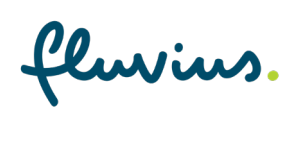

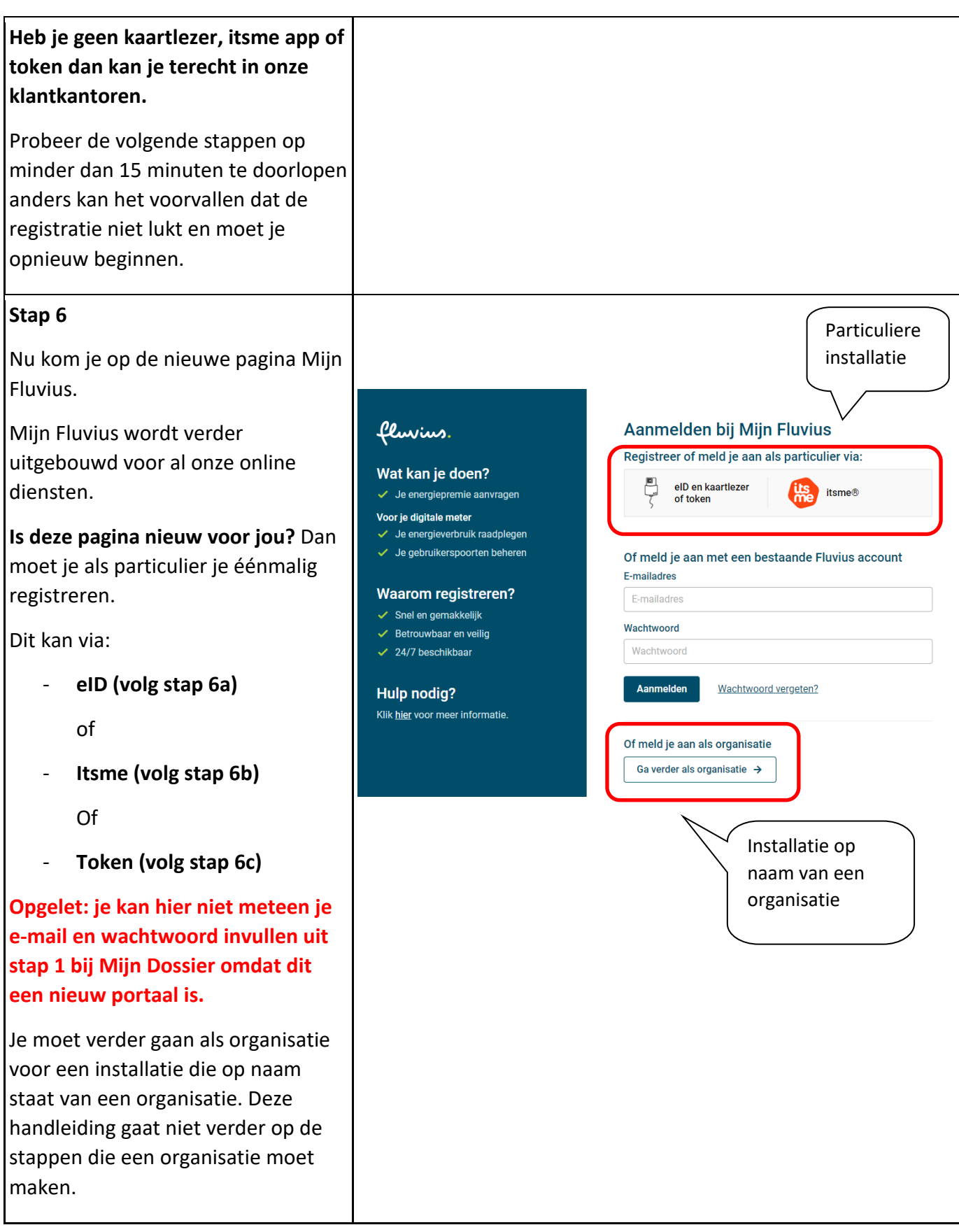

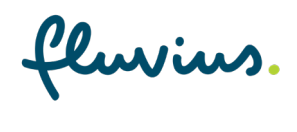

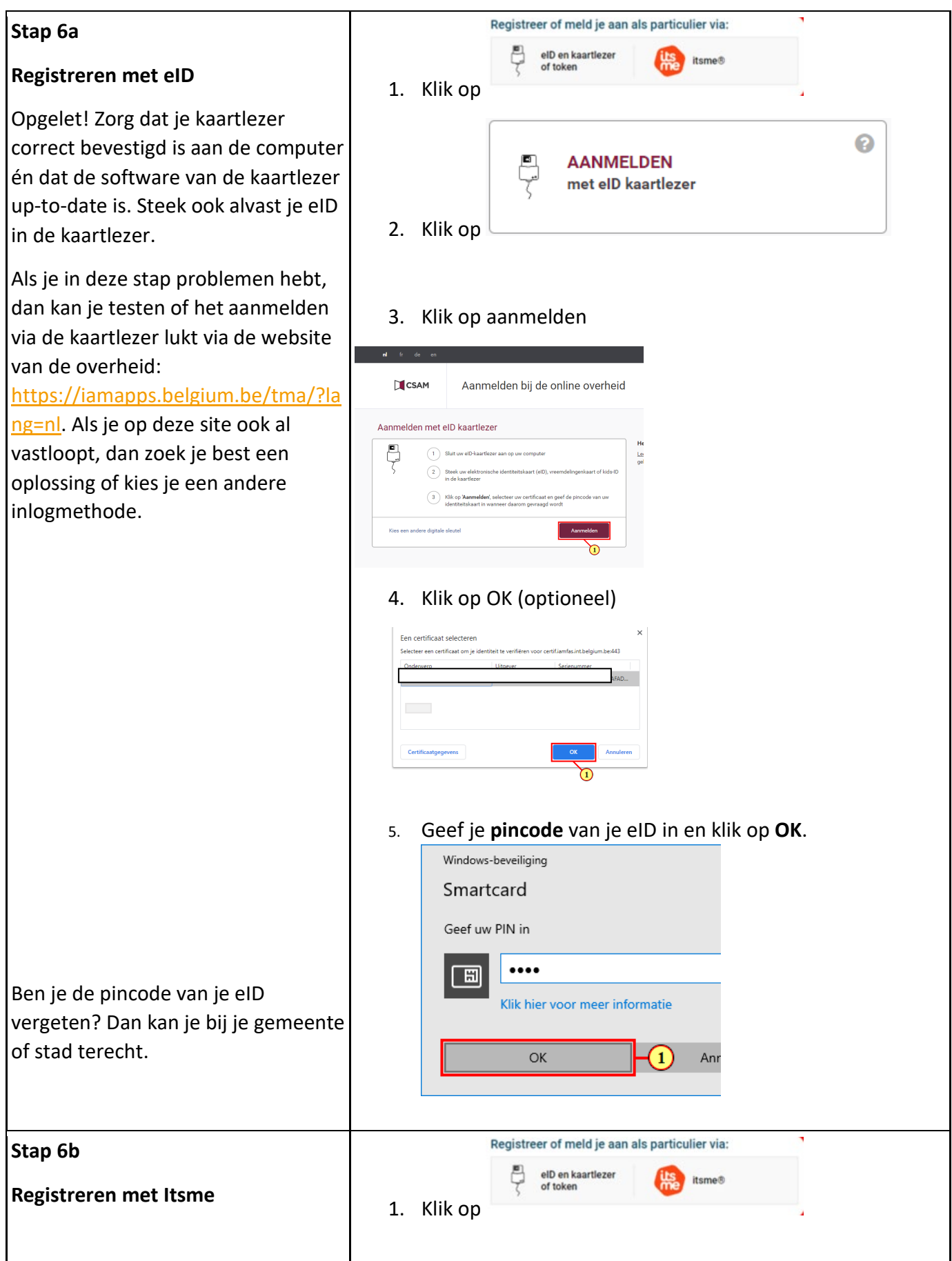

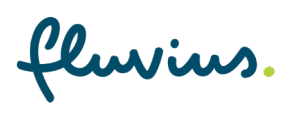

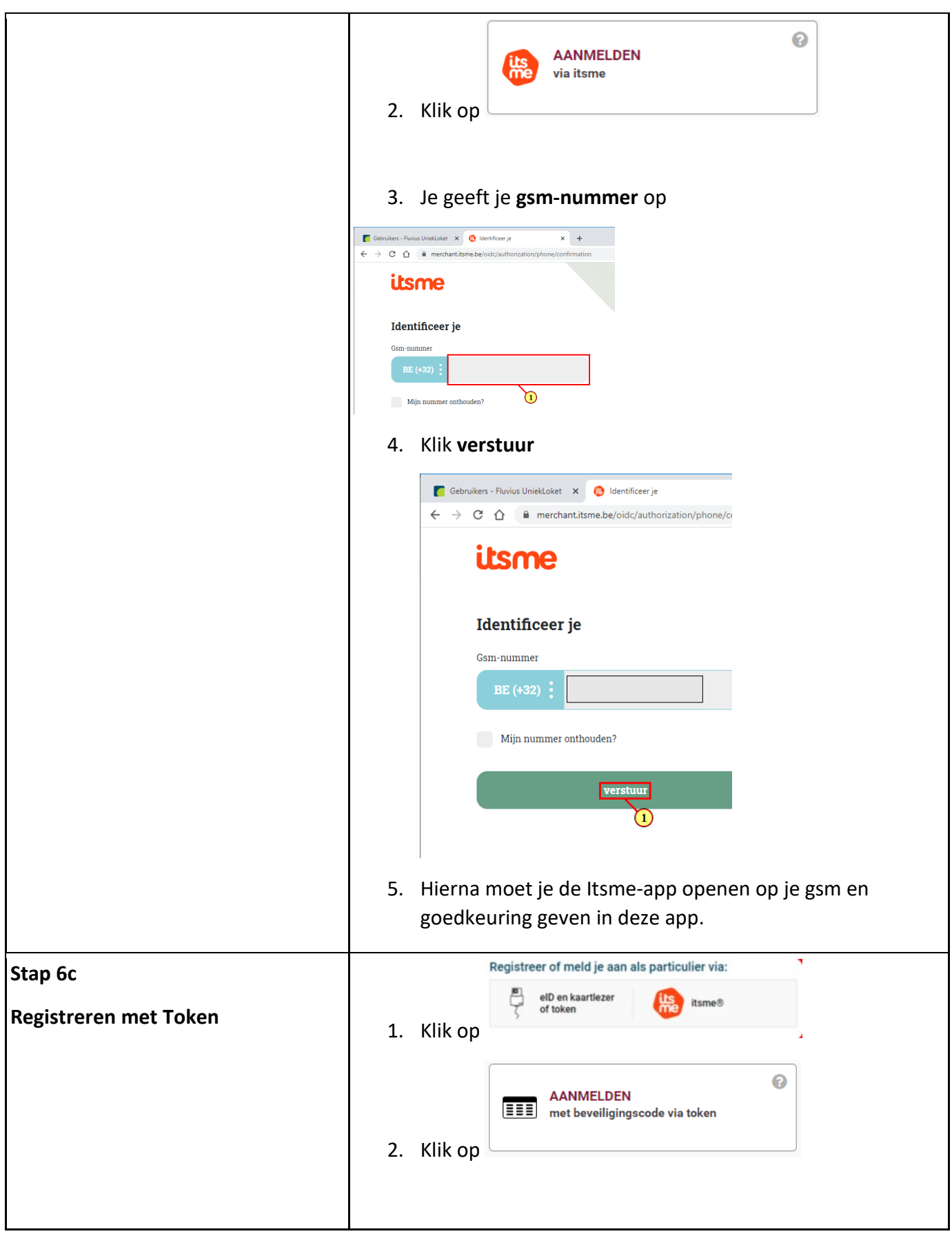

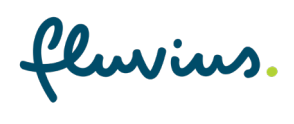

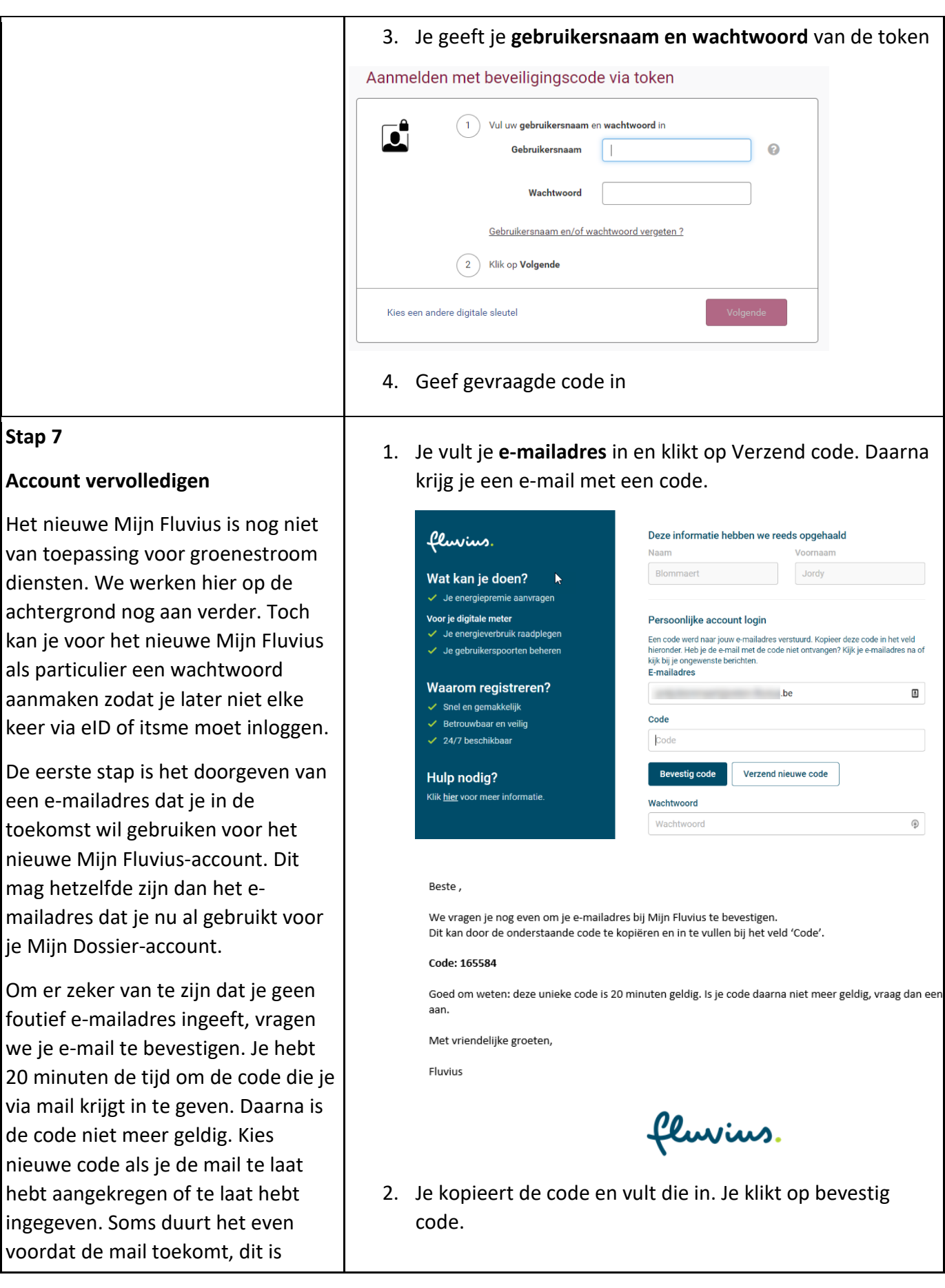

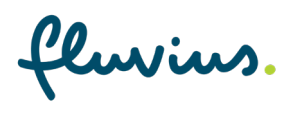

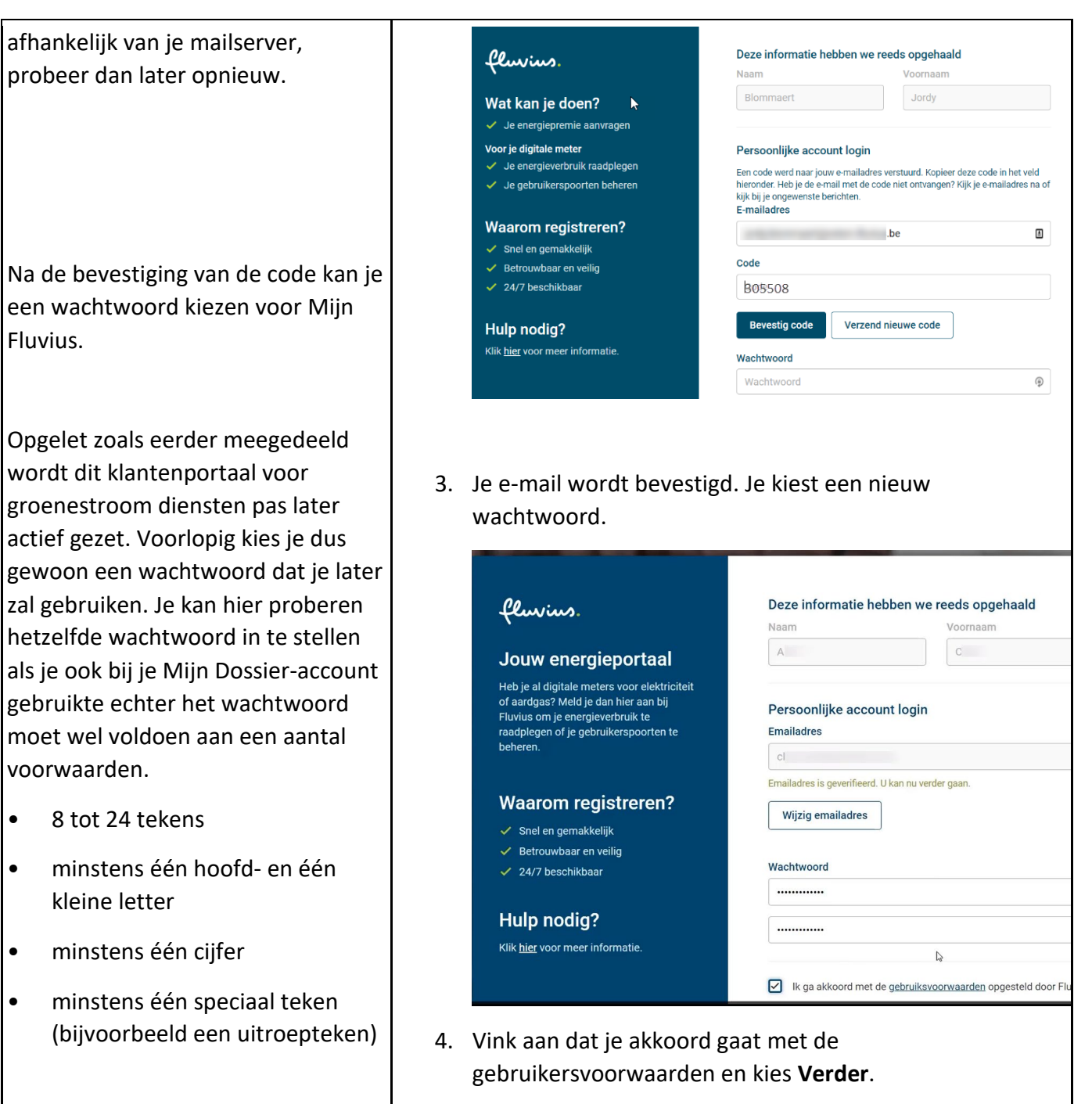

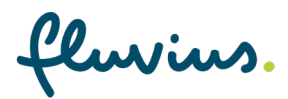

## **Stap 8**

Je komt terug op je vertrouwde Mijn Dossier-account.

Dankjewel, je groenestroomdossier werd nu gekoppeld aan Mijn Fluvius.

Voorlopig kan je nog geen gebruik maken van Mijn Fluvius, maar met deze stap kunnen we alle voorbereidingen treffen voor een vlotte overgang van Mijn Dossier naar Mijn Fluvius.

Nu kan je terug verder op je vertrouwde manier in Mijn Dossier. Tot nader bericht blijft Mijn Dossier de plek voor het indienen en opvolgen van je groenestroomdossier.

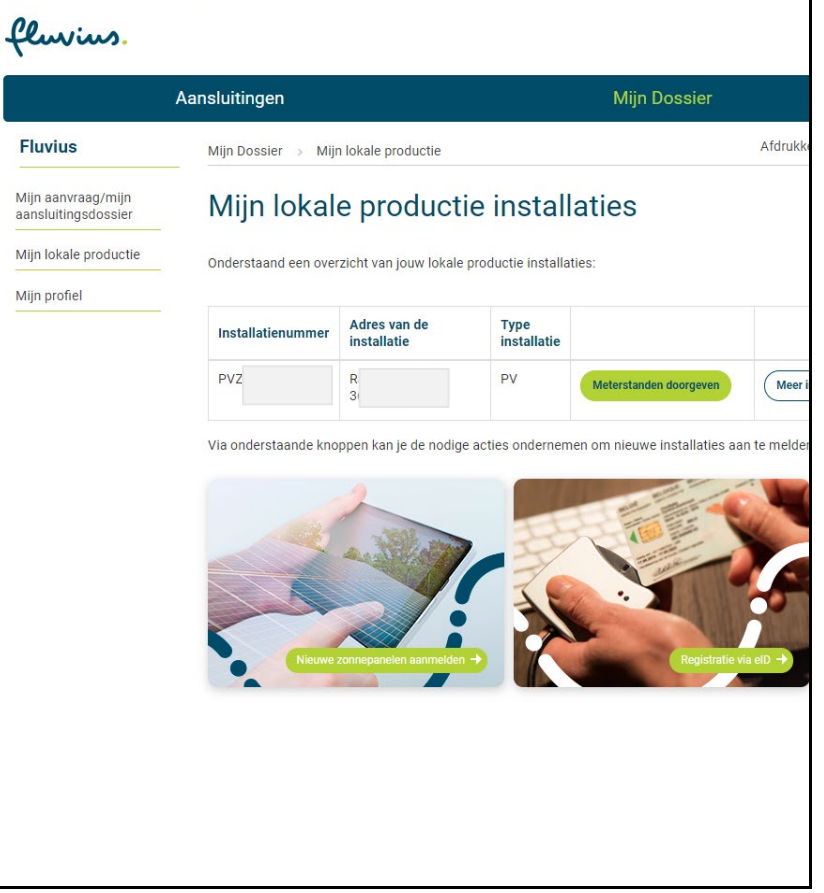